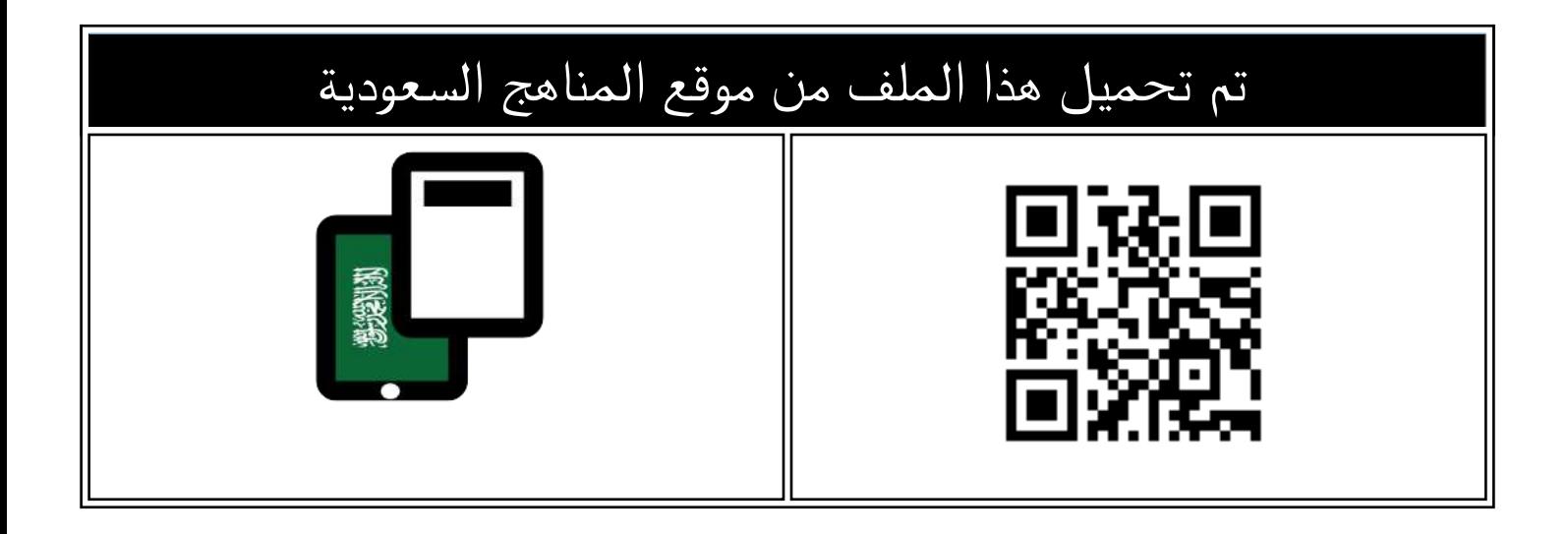

## شرح مفصل لدرس الدوال الخطية مع حل بعض التدريبات

[موقع المناهج](https://almanahj.com) ← [المناهج السعودية](https://almanahj.com/sa) ← [الصف الثاني المتوسط](https://almanahj.com/sa/8) ← [رياضيات](https://almanahj.com/sa/8math) ← [الفصل الثالث](https://almanahj.com/sa/8math3) ← [الملف](https://almanahj.com/sa/id=17083)

[تاريخ إضافة الملف على موقع المناهج: 2024-05-09 20:12:49](https://almanahj.com/files_by_day?country_code=sa&date=2024-05-09 20:12:49)

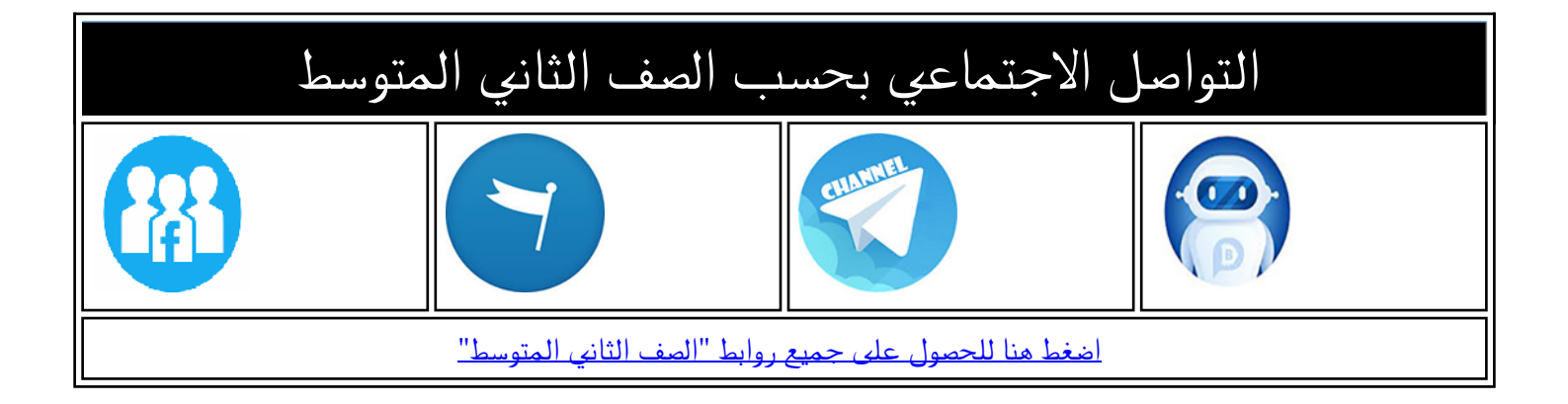

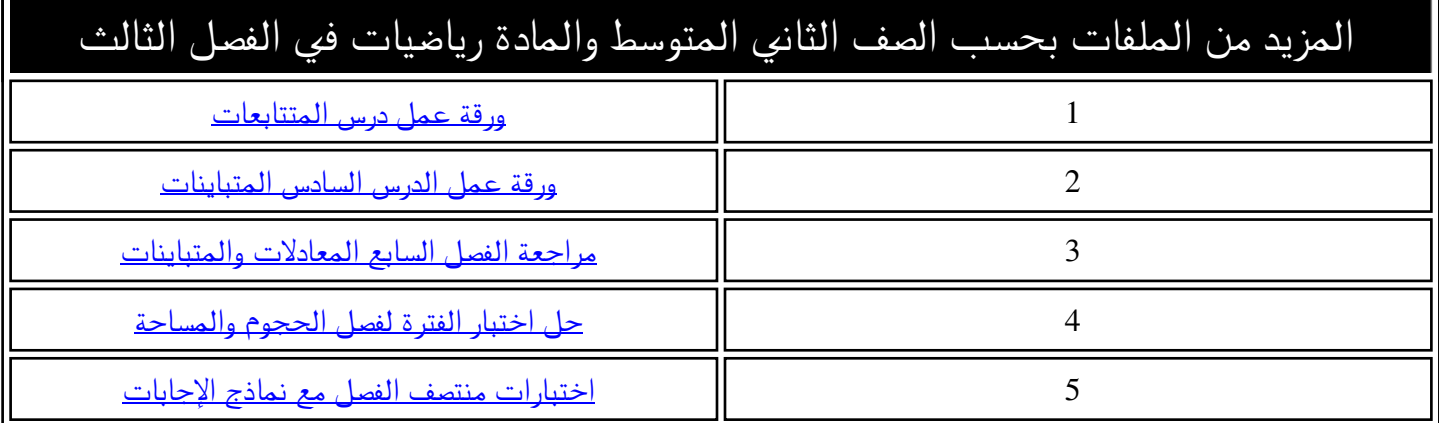

2-10 الدوال ترفيه: افترض أنك تستطيع شراء فكرة الدر�س: الثمن ُ عدد ً القرص المدمج الواحد بـ 15 رياال. )ريال( األأقرا�س **اأكمل جداول الدوال .** 1 أكمل الجدول المجاور. 15 1 المفردات 30 2 2 ما الثمن الكلي لشراء 6 أقراص منها؟ 3 **الدالة** 3 4 فسر كيف تجد ثمن 9 أقراص. ِّ 5 **المجال المدى** ْ يعتمــد الثمن الكلي لألقراص علــى عددها؛ أي أن الثمن دالة لعــدد األقراص التي تم **جدول الدالة** ُ شــراؤها. والعالقة التي ت ُ عطي مخرجــة واحدة فقط لكل مدخلة تســمى **دالة** ُ ، وتكتب الدوال عادة في صورة معادالت. المدخلة س أي عدد حقيقي. **د)س( = 15 س** تقرأ د)س( دالة في س، أو ببساطة المخرجة د)س(. ّ وإليجاد قيمة الدالة عند عدد ما، عوض عن المتغير س بذلك العدد في قاعدة الدالة. اإيجاد قيمة الدالة **أوجد قيمة كل دالة فيما يأتي: د)9( إذا كان د)س( = س - 5** 1 د)**س**( = **س** - 5 اكتب الدالة. د)**9**( = **9** - 5= 4 ً عوض 9 بدال من س في قاعدة الدالة. لذا، د)9( = .4  **د)3-( إذا كان د)س( = 2س + 1** 2د)**س**( = 2**س** + 1 اكتب الدالة. د)**3-**( = 2)**3-**( + 1 ً عوض 3- بدال من س في قاعدة الدالة. د)3-( = 6- + 1 = –5 ّ بسط. لذا، د)3-( = 5- **أوجد قيمة كل دالة فيما يأتي:** اأ( د)2( إذا كان د)س( = س - 4 ب( د)6( إذا كان د)س( = 2س - 8 

Ministry of Education  $2023 - 1445$ 

| 2                    | 2                    | 1                    | 1                    | 1                    |                      |                      |                      |                      |                      |                      |                      |                      |                      |                      |                      |                      |                      |                      |                      |                      |                      |                      |                      |                      |                      |                      |                      |                      |                      |                      |
|----------------------|----------------------|----------------------|----------------------|----------------------|----------------------|----------------------|----------------------|----------------------|----------------------|----------------------|----------------------|----------------------|----------------------|----------------------|----------------------|----------------------|----------------------|----------------------|----------------------|----------------------|----------------------|----------------------|----------------------|----------------------|----------------------|----------------------|----------------------|----------------------|----------------------|----------------------|
| \n $i = \sqrt{2}$ \n | \n $i = \sqrt{2}$ \n | \n $i = \sqrt{2}$ \n | \n $i = \sqrt{2}$ \n | \n $i = \sqrt{2}$ \n | \n $i = \sqrt{2}$ \n | \n $i = \sqrt{2}$ \n | \n $i = \sqrt{2}$ \n | \n $i = \sqrt{2}$ \n | \n $i = \sqrt{2}$ \n | \n $i = \sqrt{2}$ \n | \n $i = \sqrt{2}$ \n | \n $i = \sqrt{2}$ \n | \n $i = \sqrt{2}$ \n | \n $i = \sqrt{2}$ \n | \n $i = \sqrt{2}$ \n | \n $i = \sqrt{2}$ \n | \n $i = \sqrt{2}$ \n | \n $i = \sqrt{2}$ \n | \n $i = \sqrt{2}$ \n | \n $i = \sqrt{2}$ \n | \n $i = \sqrt{2}$ \n | \n $i = \sqrt{2}$ \n | \n $i = \sqrt{2}$ \n | \n $i = \sqrt{2}$ \n | \n $i = \sqrt{2}$ \n | \n $i = \sqrt{2}$ \n | \n $i = \sqrt{2}$ \n | \n $i = \sqrt{2}$ \n | \n $i = \sqrt{2}$ \n | \n $i = \sqrt{2}$ \n |

$$
Q = (V) \cdot \frac{1}{2} \cdot \frac{1}{2} \cdot \frac{1}{
$$

$$
\begin{array}{ccc}\n\bullet & \bullet & \bullet & \bullet \\
\bullet & \bullet & \bullet & \bullet\n\end{array}
$$
\n
$$
\begin{array}{ccc}\n\bullet & \bullet & \bullet & \bullet \\
\bullet & \bullet & \bullet & \bullet \\
\bullet & \bullet & \bullet & \bullet\n\end{array}
$$
\n
$$
\begin{array}{ccc}\n\bullet & \bullet & \bullet & \bullet \\
\bullet & \bullet & \bullet & \bullet \\
\bullet & \bullet & \bullet & \bullet\n\end{array}
$$

| ① c(-0) $-\frac{1}{2}$ | 2 c(-0) $-\frac{1}{2}$ |
|------------------------|------------------------|
| ① c(-0) = 3 (-0) -1    |                        |
| ① = -7 -1              |                        |
| ① = -7 -1              |                        |
| ① = -7 -1              |                        |
| ② = -7 -1              |                        |
| ② = -17                |                        |

 $(1.2)$ الفصل ١٠: الجبر: الدوال الخطية

خطية

إرشادات للدراسة البدخلات والبخر جات يُسهى متغير المدخلات o أيضًا "المتغير المستقل" لأنه يأخذ أي فيهة . ومتغير المخرجات "المتغير التابع"، لأنه يعت**ب**د على فيم

آلبيسه هام / تكسَّه مجموعة قيم الہجان و لمبری سی اقياس معتقوف

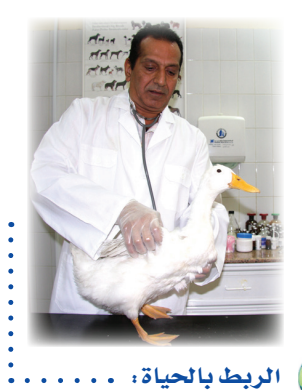

4

أهت

**كيف يستخدم الطبيب البيطري الرياضيات؟** يحدد جرعات الدواء المناسبة للحيوان حسب كتلته.

تسمى مجموعة قيم المدخالت **المجال**، ومجموعة قيم المخرجات **المدى**. ويمكنك ُ تنظيم المدخالت، والقاعدة، والمخرجات في **جدول الدالة.** اإكمال جدول الدالة مثــــال **أكمل الجدول المجاور للدالة.** äÓNóªdG. المدخلة القاعدة المخرجة 3 **د)س( = س + ،5 ثم اذكر مجال**   $\omega$  د(س) = س + ه (  $\omega$ ) **الدالة ومداها.**  $Y = (Y-)$  $2 = (1 - )$ عوض قيم س أو المدخالت، في  $\circ = (\cdot)_3$   $\circ + \cdot$ قاعدة الدالة.  $7 = (1)$   $6 + 1$ ثم بسط إليجاد المخرجة.  $\overline{a}$  $0$  المجال = {-1، -1، 1} هي لُعسها قِيم س لم حَلات  $\mathbb{Q}$  المدى = {؟، ٥، ٤، ٢١] هيم نفسها قِيم د (س) محمد باري ما ت **في تحقق من فهمك: أكمل جدول كل دالة فيما يأتي، ثم اذكر مجال الدالة ومداها:** جـ) د(س) = س - ٧ د) د(س) = ٤س هـ) د(س) = ٢س + ٣  $\begin{array}{|c|c|c|c|}\n\hline\n\text{(} \omega & \text{if } \mathbb{R} \end{array}$   $\mathbb{R}$   $\mathbb{R}$   $\mathbb{R}$   $\mathbb{R}$   $\mathbb{R}$   $\mathbb{R}$   $\mathbb{R}$   $\mathbb{R}$   $\mathbb{R}$   $\mathbb{R}$   $\mathbb{R}$   $\mathbb{R}$   $\mathbb{R}$   $\mathbb{R}$   $\mathbb{R}$   $\mathbb{R}$   $\mathbb{R}$   $\mathbb{R}$   $\mathbb{R}$   $\mathbb$  $\mathcal{L}(\omega)$  د (س  $\omega$   $\omega$   $\omega$   $\omega$   $\omega$  $\sqrt{2}$  $\circ$  $\mathsf{y}^\star \overline{\mathbf{r}}$  $\mathsf{r}$ - $\mathsf{y} \mathbf{\breve{y}}$  $\mathbf{\breve{\mathsf{Y}}}$  $\lambda \circ$  $\circ$  $\ddot{\phantom{0}}$ 

ً تكتب الدوال أحيانا باستعمال متغيرين، أحدهما س يمثل المدخالت، واآلخر ص يمثل المخرجات. ويمكن أن تكتب الدالة في المثال ٣ في صورة ص = س + ٥.

حيوا**نات أليضة : يُعط**ي الطبيب البيطري جرعات لعلاجِ الحيوانات الأليفة **ًا من الكتلة. اكتب ّ بحيث تكون الجرعة مكونة من 5ملجم دواء لكل كيلو جرام تقريب دالة تمثل كمية الدواء ك الالزمة للكتلة جـ ، ثم حدد كم يلزم من الدواء لحيوان ًا. أليف كتلته 40كجم تقريب**

التعبير اللفظي كمية الدواء تساوي 0 مرات عدد الكيلوجرامات .  $\mathcal{L} = \mathcal{L} \times \mathcal{L} = \mathcal{L} \times \mathcal{L}$ 

ك = 5جـ اكتب الدالة. ك = 5)40( = 200 ضع جـ = 40 إليجاد كمية الدواء الالزمة لكتلة 40كجم. إذن، على البيطري إعطاء الحيوان الأليف ٢٠٠ملجم من الدواء. وزارة التصليم Ministry of Education الدر�س 10 - 2 : **الدوال 103**

الدرس ١٠ - ٢ : الدوال

في قحقق من فهمك: أكمل جدول كل دالة فيما يأتي، ثم اذكر مجال الدالة ومداها:

 $V - w = (w_0)$  د $(w_0)$ 

$$
\mathcal{L} = (\mathcal{L}_{\omega}) \circ \mathcal{L}
$$

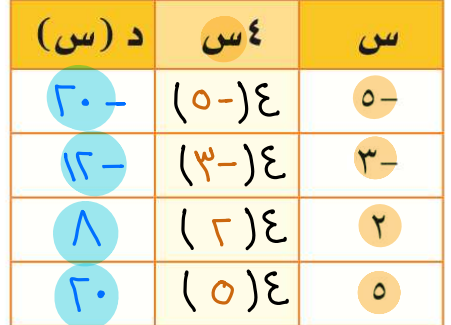

$$
\mathsf{Y}+\cup_\mathsf{U} \mathsf{Y}=\mathsf{Y}_\mathsf{U}+\mathsf{Y}
$$

$$
\{0: Y, \Gamma : I - \} = \text{dist}
$$
\n
$$
\{Y, 9 : Y, I \} = \text{dist}
$$

أكمل جدول كل دالة فيما يأتي، ثم اذكر مجال كل دالة ومداها:

$$
\mathfrak{t} - \mathfrak{w} = \mathfrak{t} - \mathfrak{t}
$$

$$
\begin{array}{c|c|c|c|c|c} \hline \mathbf{w} & \mathbf{w} & \mathbf{w} \\ \hline \hline 0 & \mathbf{r}(-0) - 3 & -3\frac{\mathbf{w}}{2} \\ \hline \hline 1 & \mathbf{r}(-1) - 3 & -7 \\ \hline 2 & \mathbf{r}(-1) - 3 & \mathbf{w} \\ \hline 3 & \mathbf{r}(-1) - 3 & \mathbf{w} \\ \hline \mathbf{v} & \mathbf{r}(1) - 3 & \mathbf{w} \end{array}
$$

$$
\{0: Y, \Gamma : I - \} = \text{dist}
$$
\n
$$
\{Y, 9 : Y \in I\} = \text{dist}
$$

 $1.5$ 

$$
\Omega = \circ -1
$$

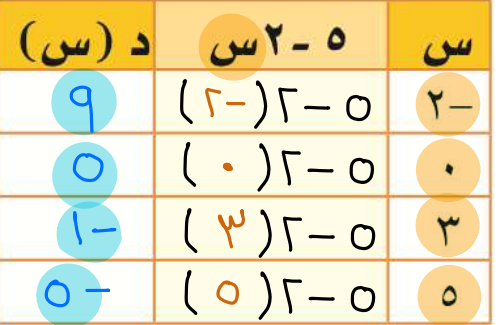

$$
\mathsf{O}(\omega_\omega)=\mathsf{V}+\mathsf{Y} \omega_\omega
$$

$$
\begin{array}{c|c|c|c}\n\hline\n\hline\n\hline\n\hline\n\hline\n\mathcal{P} & \mathcal{V} + \mathcal{V} & - & -\\
\hline\n\mathcal{P} & \mathcal{V} + \mathcal{V} & - & -\\
\hline\n\mathcal{P} & \mathcal{V} + \mathcal{V} & - & -\\
\hline\n\mathcal{P} & \mathcal{V} + \mathcal{V} & - & -\\
\hline\n\mathcal{P} & \mathcal{V} + \mathcal{V} & - & -\\
\hline\n\mathcal{P} & \mathcal{V} + \mathcal{V} & - & -\\
\hline\n\mathcal{P} & \mathcal{V} + \mathcal{V} & - & -\\
\hline\n\mathcal{P} & \mathcal{V} + \mathcal{V} & - & -\\
\hline\n\mathcal{P} & \mathcal{V} + \mathcal{V} & - & -\\
\hline\n\mathcal{P} & \mathcal{V} + \mathcal{V} & - & -\\
\hline\n\mathcal{P} & \mathcal{V} + \mathcal{V} & - & -\\
\hline\n\mathcal{P} & \mathcal{V} + \mathcal{V} & - & -\\
\hline\n\mathcal{P} & \mathcal{V} + \mathcal{V} & - & -\\
\hline\n\mathcal{P} & \mathcal{V} + \mathcal{V} & - & -\\
\hline\n\mathcal{P} & \mathcal{V} + \mathcal{V} & - & -\\
\hline\n\mathcal{P} & \mathcal{V} + \mathcal{V} & - & -\\
\hline\n\mathcal{P} & \mathcal{V} + \mathcal{V} & - & -\\
\hline\n\mathcal{P} & \mathcal{V} + \mathcal{V} & - & -\\
\hline\n\mathcal{V} & \mathcal{V} + \mathcal{V} & - & -\\
\hline\n\mathcal{V} & \mathcal{V} + \mathcal{V} & - & -\\
\hline\n\mathcal{V} & \mathcal{V} + \mathcal{V} & - & -\\
\hline\n\mathcal{V} & \mathcal{V} + \mathcal{V} & - & -\\
\hline\n\mathcal{V} & \mathcal{V} + \mathcal{V} & - & -\\
\hline\n\mathcal{V} & \mathcal{V} + \mathcal{V} & - & -\\
\hline\n\mathcal{V}
$$

في قحقق من فهمك: و) صيانة المنزل: تتقاضى مؤسسة خدمة المنزل ١٠٠ريال لكل طلب خدمة، ً باإلضافة إلى 50 ريااًل لكل ساعة عمل. اكتب دالة تمثل التكلفة ك لطلب خدمة لمدة س ساعة عمل، ثم أوجد كم تكلف 3 ساعات من العمل. **المثالان ١، ٢** أوجد قيمة كل دالة فيما يأتي:  $\mathbf{1}$  د(3) إذا كان د(س) = س $\mathbf{1} - \mathbf{2}$  د (2) إذا كان د(س) = 3س $+1$ **أكمل جدول كل دالة فيما يأتي، ثم اذكر مجال كل دالة ومداها:** المثال  $\mathcal{F} = \mathcal{F} - \mathcal{F}$ د(س) =  $\mathcal{A} = \mathcal{F} - \mathcal{F}$ س $\mathcal{F} = \mathcal{F} - \mathcal{F}$ س -  $\mathcal{F} = \mathcal{F} - \mathcal{F}$  $w_0$   $v_0$   $v_1$   $v_2$   $v_3$   $v_4$   $v_5$   $v_6$   $v_7$   $v_8$   $v_9$   $v_1$   $v_2$   $v_3$   $v_1$   $v_2$   $v_3$   $v_4$   $v_5$   $v_1$   $v_2$   $v_3$   $v_4$   $v_5$   $v_1$   $v_2$   $v_3$   $v_4$   $v_5$   $v_1$   $v_2$   $v_3$   $v_4$   $v_5$   $v_6$   $v_7$   $v_8$  $\mathcal{L}(\omega)$  میں + ( د (س  $\mathcal{W}$ س | د (س)  $\check{\mathbf{r}}$ - $\circ \mathbf{y} \mathbf{y} \star$  $\setminus$  $\overline{y}$ 1  $\mathbf Y$  $\circ$  $\mathsf{r}$  $\boldsymbol{\xi}$  6 �صفر: تسير سيارة بسرعة 88 كلم في الساعة على طريق عام. اكتب دالة تمثل المثال 4 المسافة ف التي يمكن أن تقطعها السيارة في ن ساعة، وما المسافة التي تقطعها السيارة في 5 ساعات إذا سارت بالمعدل نفسه؟ تلدرُب وحلَّ المسائل **أوجد قيمة كل دالة فيما يأتي:** للأسئلة بادات لألأ�صئلة انظر االأمثلة د(۷) حيث د(س) =  $\omega$ س هيو) هس ( A) د(۹) حيث د(س) = س $\mathcal{N}$ ۱۳  $Y \subset Y$  $17-Y$  $1A-17$  $\mathcal{S} = \{(\alpha_0, \beta_1) = \alpha_1, \ldots, \alpha_n\}$  د $(\beta_0, \beta_1) = \alpha_1 + \alpha_2$  اس + 6 ٣  $\epsilon$   $\gamma$ 10 د(-٥) حيث د(س) = ٤ س - ١ مس - 1 1 ميث د(س) = ٢ س + ١٥ **أكمل جدول كل دالة فيما يأتي، ثم اذكر مجال كل دالة ومداها**: د(س) =  $\mathcal{F}_{m} - \mathcal{F}$  ( $\mathcal{F}_{m} - \mathcal{F}$ ) د(س) =  $\mathcal{F} - \mathcal{F}_{m}$ س(  $\mathcal{F} - \mathcal{F}$ ) د(س) =  $\mathcal{F} + \mathcal{F}_{m}$  $\mathbf{w}$   $\mathbf{v}$  +  $\mathbf{v}$  +  $\mathbf{v}$  +  $\mathbf{v}$  +  $\mathbf{v}$  $\begin{array}{|c|c|c|c|c|}\hline \hline (i\omega) & c & \omega \end{array}$ ه - ۲-س د ا  $\boxed{(\omega)}$  -  $\frac{1}{2}$  د (س)  $\mathsf{r} \mathbf{Y} \circ \overline{Y-}$  $\langle \rangle$  $\setminus \overline{\Upsilon}$  $\bar{\lambda}$  $\overline{r}$  $\cdot$  :  $\overline{\tau}$  $\overline{v}$  $\circ$ 

وزارة التصليم Ministry of Education  $2023 - 1445$ 

الفصل ١٠: الحبر: الدوال الخطية

ك تحقق من فهمك. و) صيانة العنزل: تتقاضى مؤسسة خدمة المنزل ١٠٠ريال لكل طلب خدمة، بالإطبافة إلى ٥٠ ريالًا لكل ساعة عمل. اكتب دالة <mark>تمثل التكلفة(ك)لطلب خدمة</mark> لمدة <mark>ش</mark>ساعة عمل، ث<u>م أوجد كم تكلف (٣)</u>ساعات من العمل.  $( \mu 0 \cdot + \cdots ) = 0$  $(Y) 0 \cdot + \cdots = 0$  $10 - 1 - 1 = 0$  $\mathbf{26.70} \cdot = 0$ 

3) سفر: تسير سيارة بسرعة ٨٨ كلم في الساعة على طريق عام.<mark> اكتب دالة</mark> تمثل <mark>المسافة(ف)</mark>التي يمكن أن تقطعها السيارة ف<u>ي(ن)ساعة،</u> وم<u>ا المسافة التي تقطعها </u> السيارة في٥لساعات إذا سارت بالمعدل نفسه؟

> $1$ - المسافة (ف) = السوع ـه كل الأمنّ (ن)  $\tilde{\omega} = \Lambda \Lambda \text{ d} \mathbf{y} \text{ d} \mathbf{y}$  $\dot{\mathbf{c}} = -33$  كلم في لساعة

**أكمل جدول كل دالة فيما يأتي، ثم اذكر مجال كل دالة ومداها:**  $\mathcal{N}^+$  د $(\mathcal{N}_0, \mathcal{N}) = \mathcal{N}_1 - \mathcal{N}_2$  د $(\mathcal{N}_1, \mathcal{N}_2) = \mathcal{N}_2 - \mathcal{N}_3$  د $(\mathcal{N}_2, \mathcal{N}_3) = \mathcal{N}_3$  د $(\mathcal{N}_3, \mathcal{N}_4) = \mathcal{N}_4$  $w = \begin{vmatrix} 2 & w \\ w & w \end{vmatrix}$  د (س) س | س-۹ <mark>د (س)</mark>  $\omega$   $\omega$   $\omega$   $\omega$   $\omega$  $\xi \circ$ - $\mathsf{Y} \Upsilon$  $\mathsf{y}$ - $\lambda$  $\mathsf{r}$  $\mathbf{r}$  $\vee$ ٦.  $\gamma$  $\circ$ **أوجد قيمة كل دالة فيما يأتي:** ا إذا كان د(س) = ٤ س –  $\frac{1}{2}$ ع) إذا كان د(س) = ۲س + <del>^ م</del><br>۲  $\frac{0}{7}$  د (ج  $\frac{0}{\Lambda}$ )  $\Lambda$   $\frac{1}{\Gamma}$  $\epsilon$ 21 دراجات: قطع عمر بدراجته مسافة 20 كلم بعد ساعة واحدة من بدء الحركة. إذا استمر بسرعة معدلها 13 كلم في الساعة، فكم ساعة يحتاجها لقطع مسافة 111 كلم؟ 22 قيا�س: محيط المربع يساوي أربع أمثال طول ضلعه، اكتب دالة تمثل محيط المربع (مح) الذي طول ضلّعه (ل)، ثم أوجد طول ضلع مربع محيطه ٧ سم؟ 23 الغو�س: يبين الجدول المجاور ضغط الماء الذي ال�صغط العمق )نيوتن/بو�صة يواجهه الغواص على أعماق مختلفة. اكتب دالة تمثل (قدم) مربعة)  $15.7$   $\cdot$ الضغط ض مقابل العمق ع مترًا. ما مقدار الضغط عند  $79.2$   $rr$ العمق ١٧٥ مترًا؟ قدر الجواب إلى اقرب جزء من مئة.  $22.1$  77  $0 \wedge A$  99  $VT,0$   $|177$ 24 م�صاألة مفتوحة: اكتب قاعدة دالة يكون فيها د)3-( =،8- وأوجد قيمة مسائل مهارات التفكير العليا الدالة عند الصفر، وعند قيم سالبة وأخرى موجبة للمتغير س. تحد: **اكتب قاعدة الدالة لكل جدول دالة فيما يأتي:** 25 ٍّ اأ(ب(ج�(د(  $\omega$  ) د (س) س <mark>د (س)</mark> �س �س �س �س  $0 Y \mathbf{r} = \begin{vmatrix} \mathbf{r} & \mathbf{r} \end{vmatrix}$  $9 - 0 \mathbf{y} \cdot \mathbf{z}$   $\mathbf{y} \cdot \mathbf{z}$ 1 1  $\mathbf{r}$  |  $\mathbf{v}$  $0 1 | \cdot - | \cdot |$  $1-\mathbf{r}$  $\circ$   $\uparrow$  $V$   $\uparrow$  $Y \cdot \mid Y$  $9 \cup 2$  $11$  0  $\mathbf{r}$   $\mathbf{v}$  $7 \cdot 7$  $y - 3$  $U$ **1) واكتميم** تُمثّل المسافة ف التي يتحركها جسم في الزمن ن وبمعدل **A** ِّ سرعة ع بالدالة ف = ن ع. فسر كيف يؤثر تغير المدخلة في تغير المخرجة.

وزارة التصليم Ministry of Education الدر�س 10 - 2 : **الدوال 105**

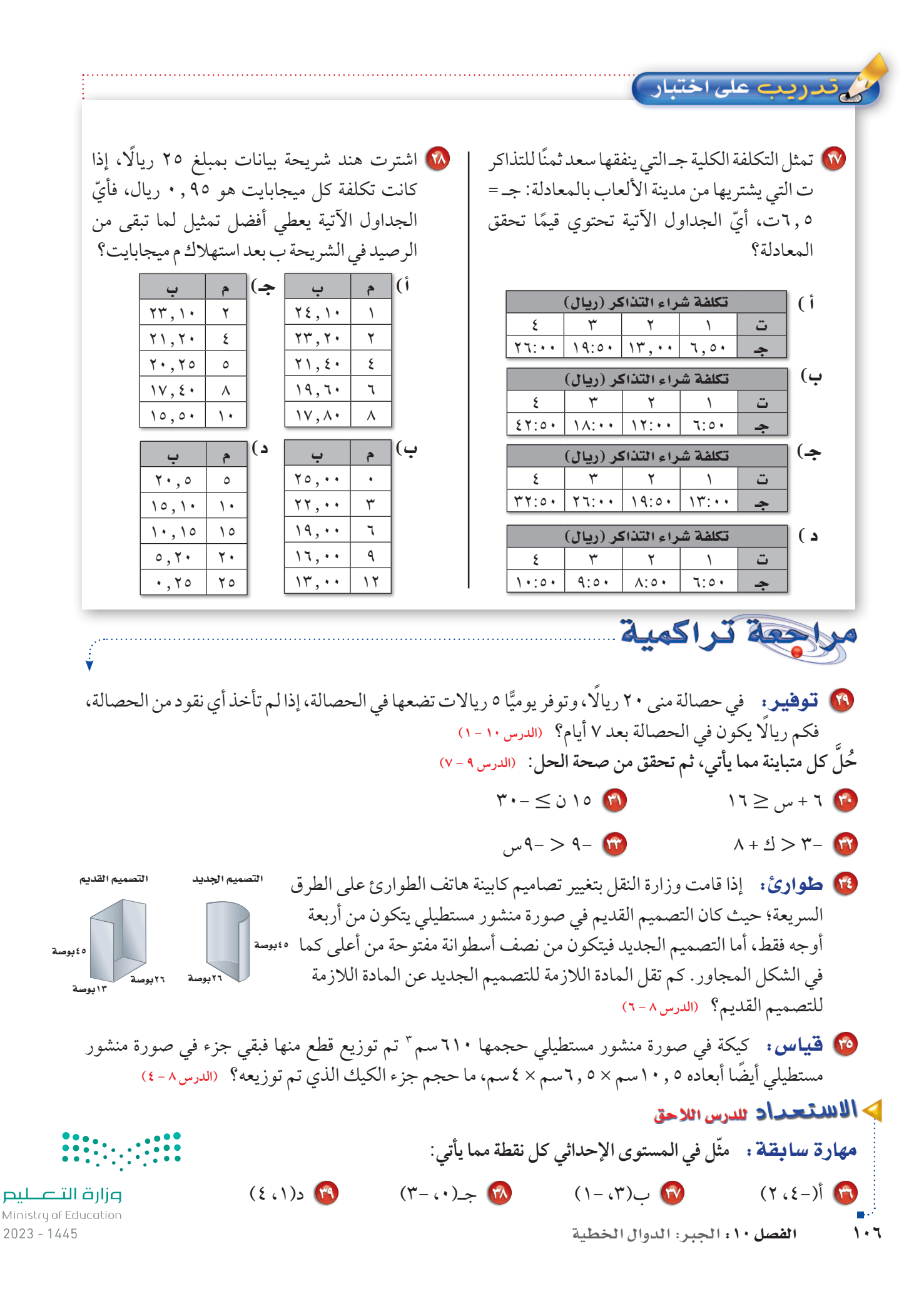